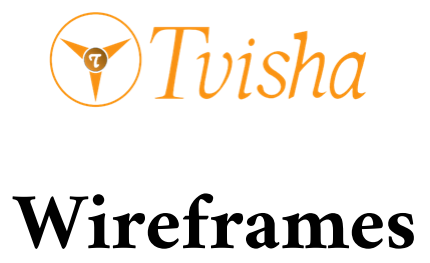

## **For**

## **ED Scan website Development**

**Prepared for : Mr** Arjun Thakur

**Prepared by : Chinnabattini prem kumar (Business Analyst)**

**Prepared on date : 28th June 2022**

**Modified on date : 1st July 2022**

**Approved on date :**

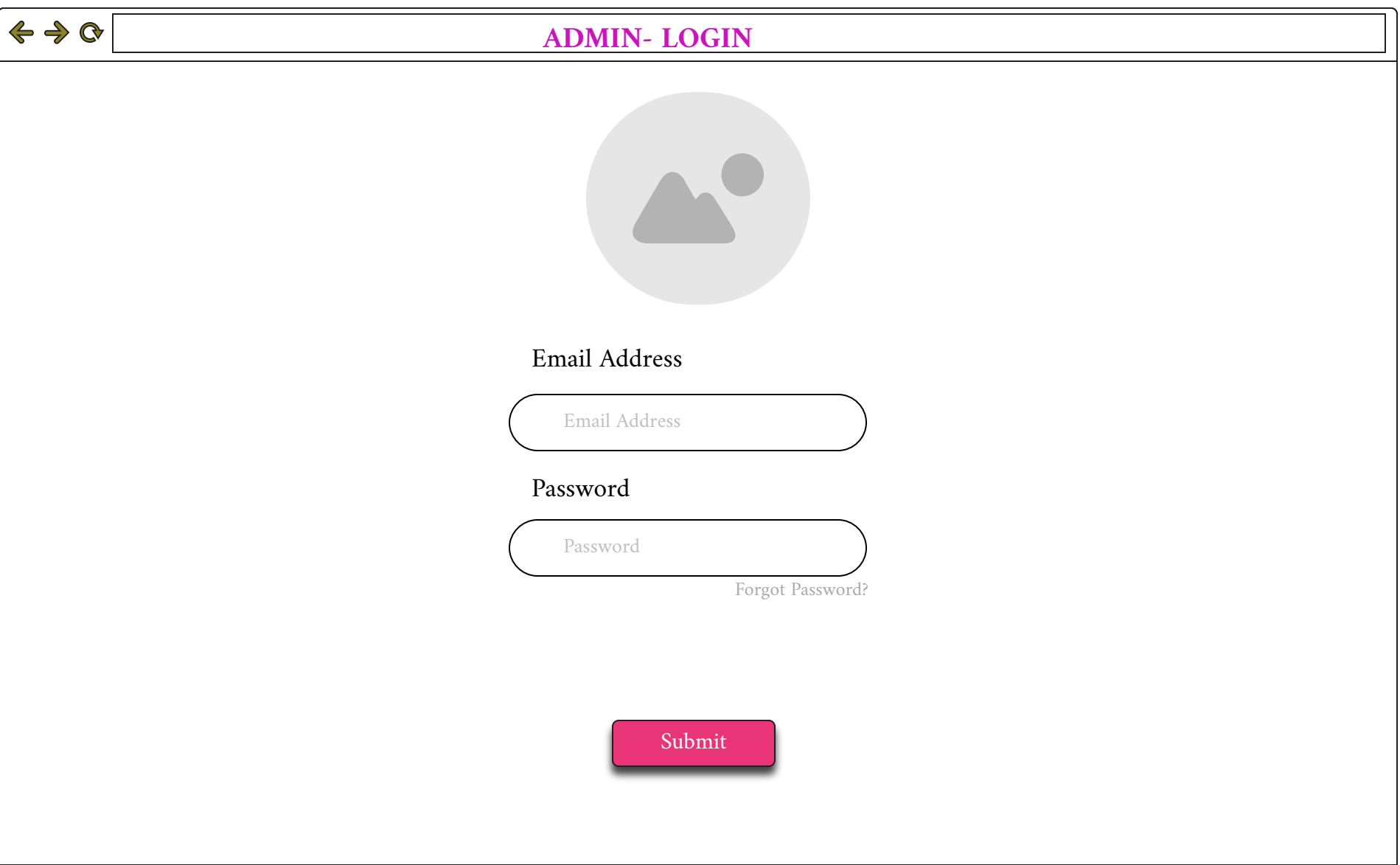

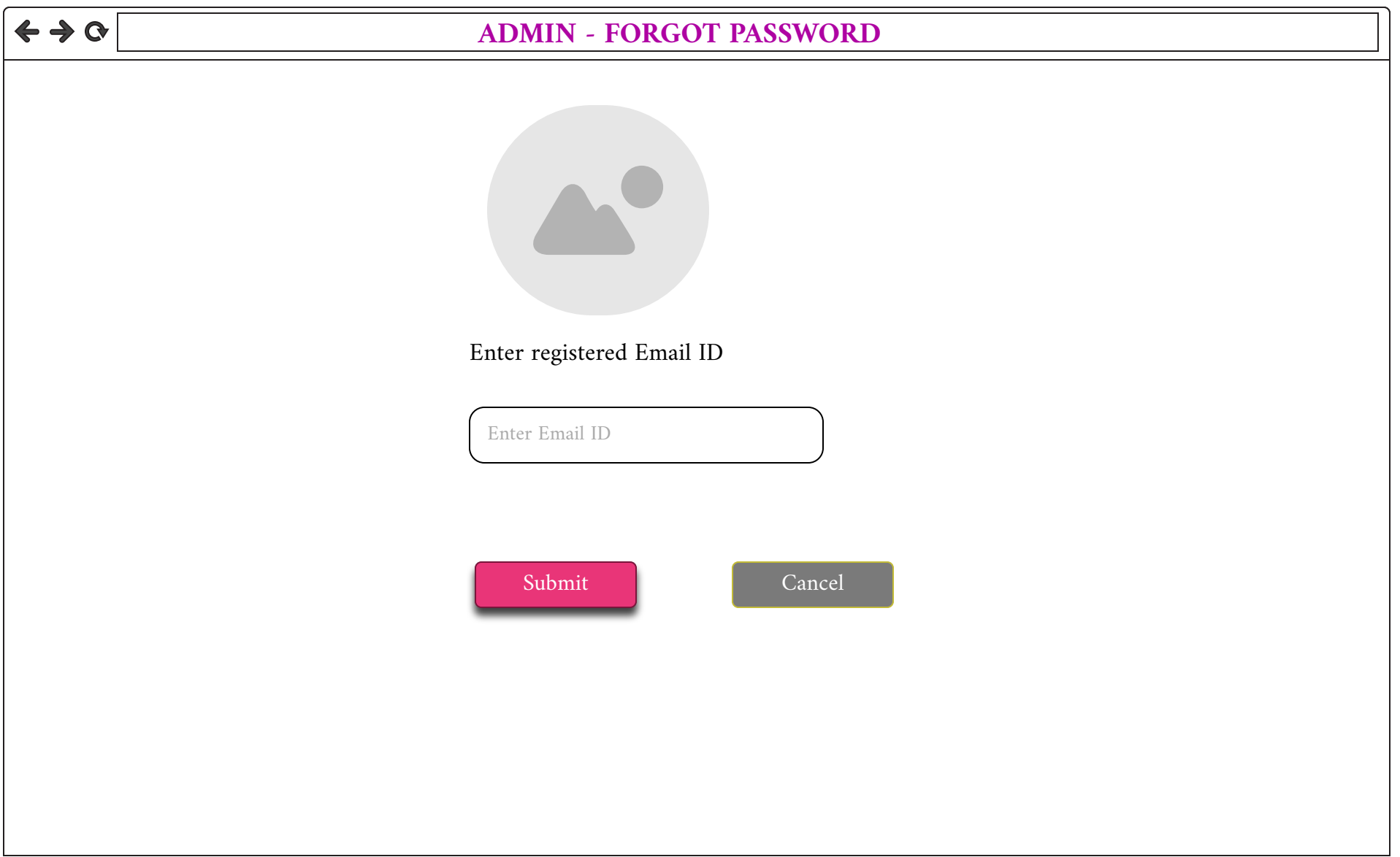

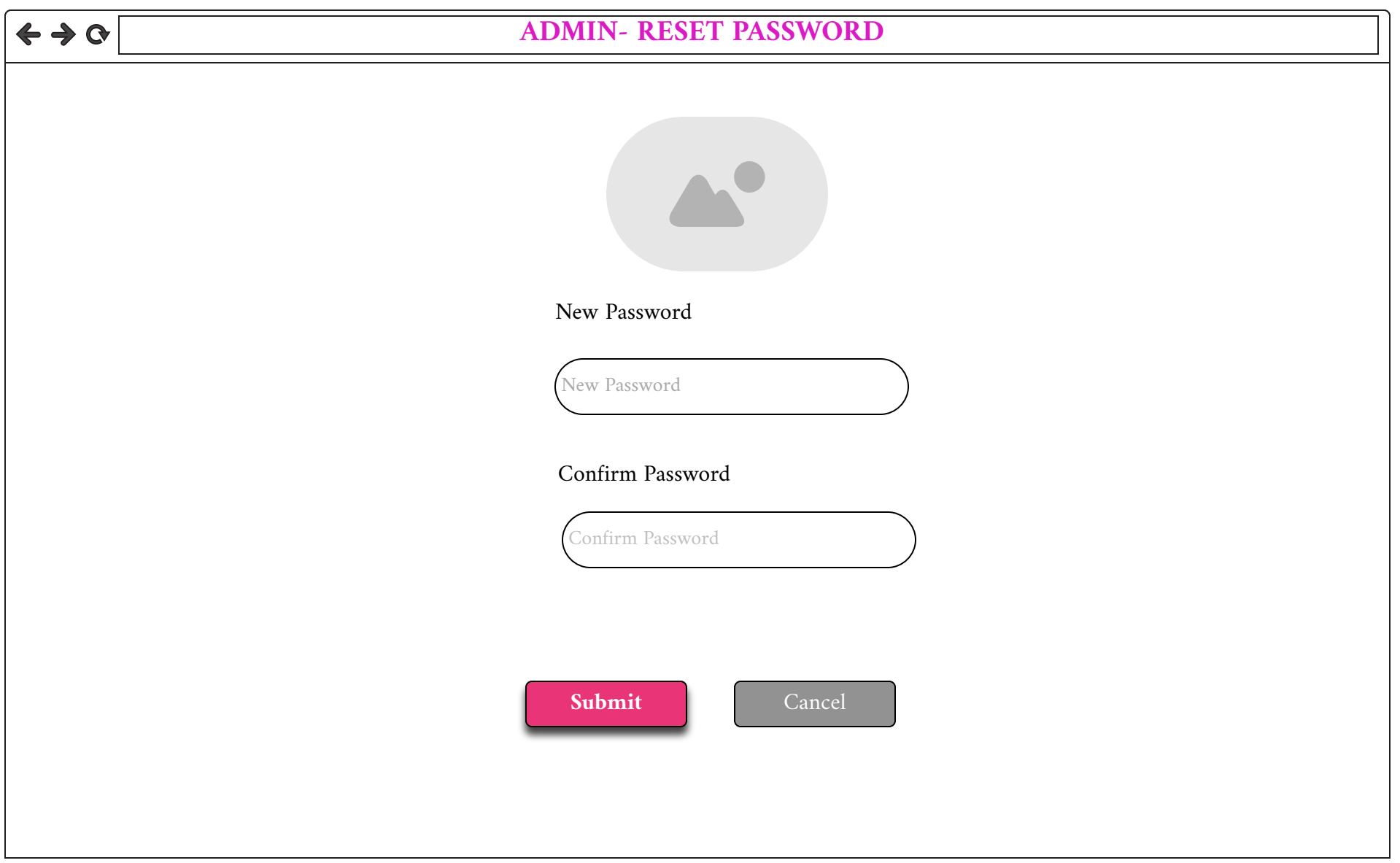

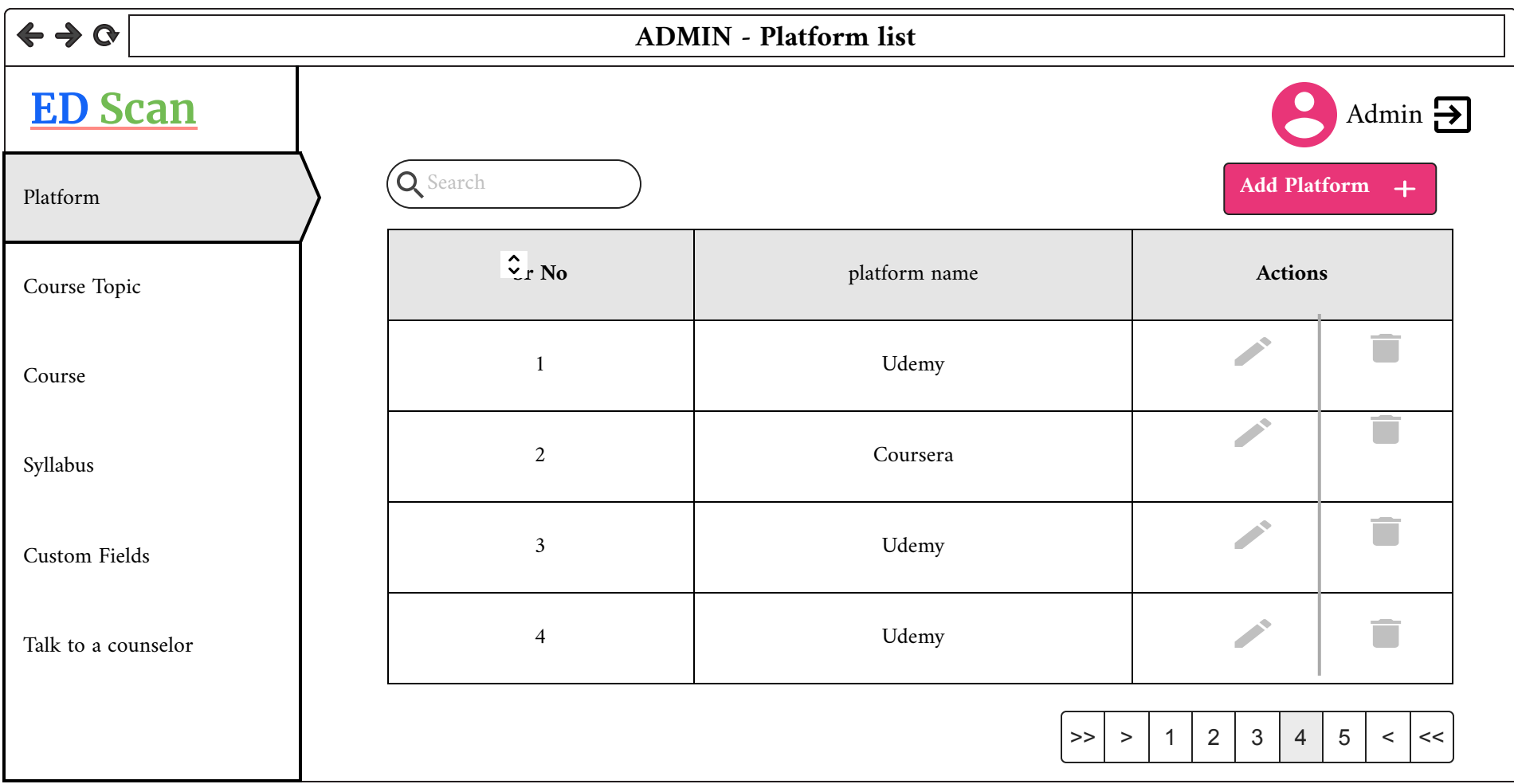

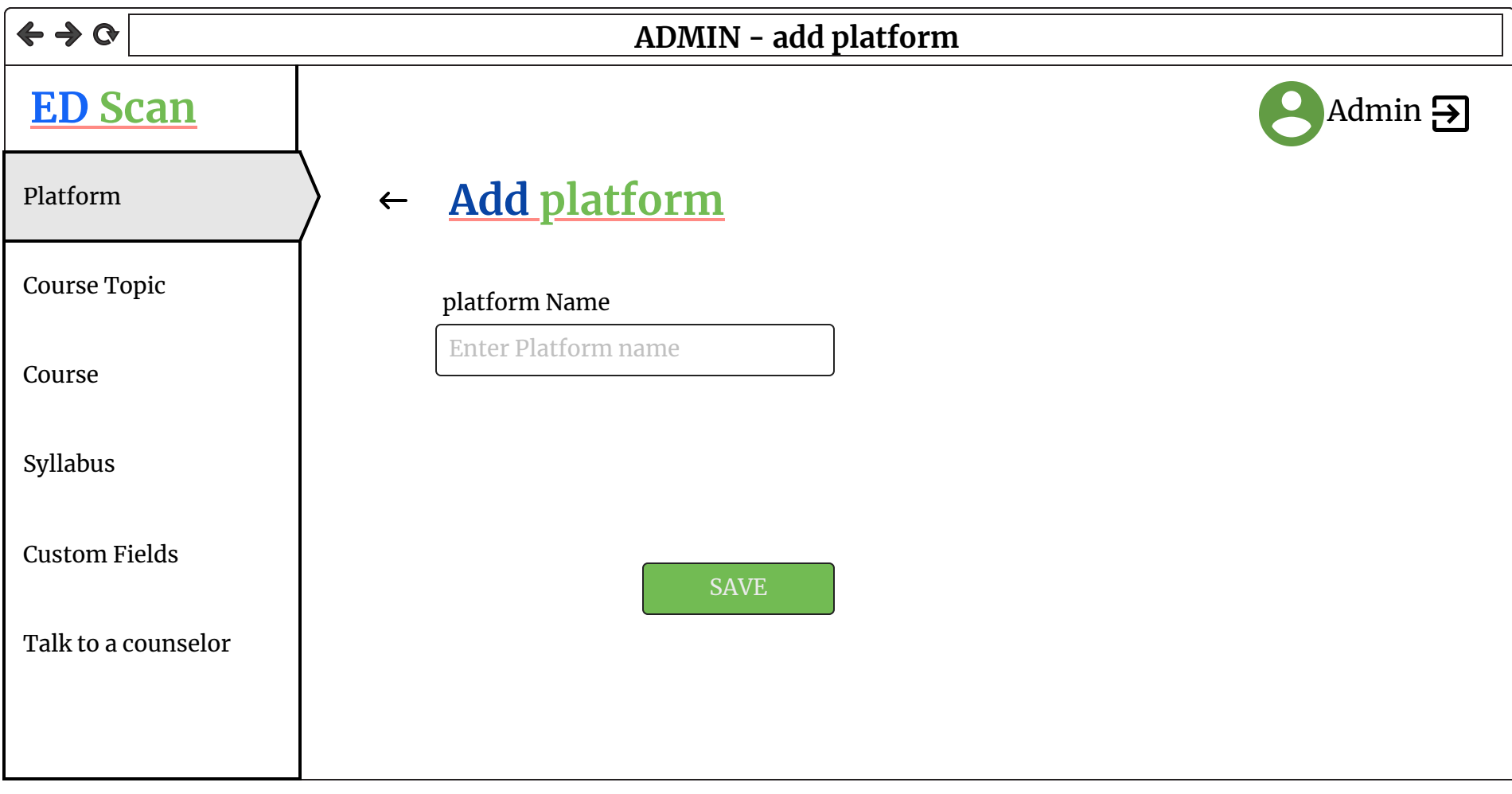

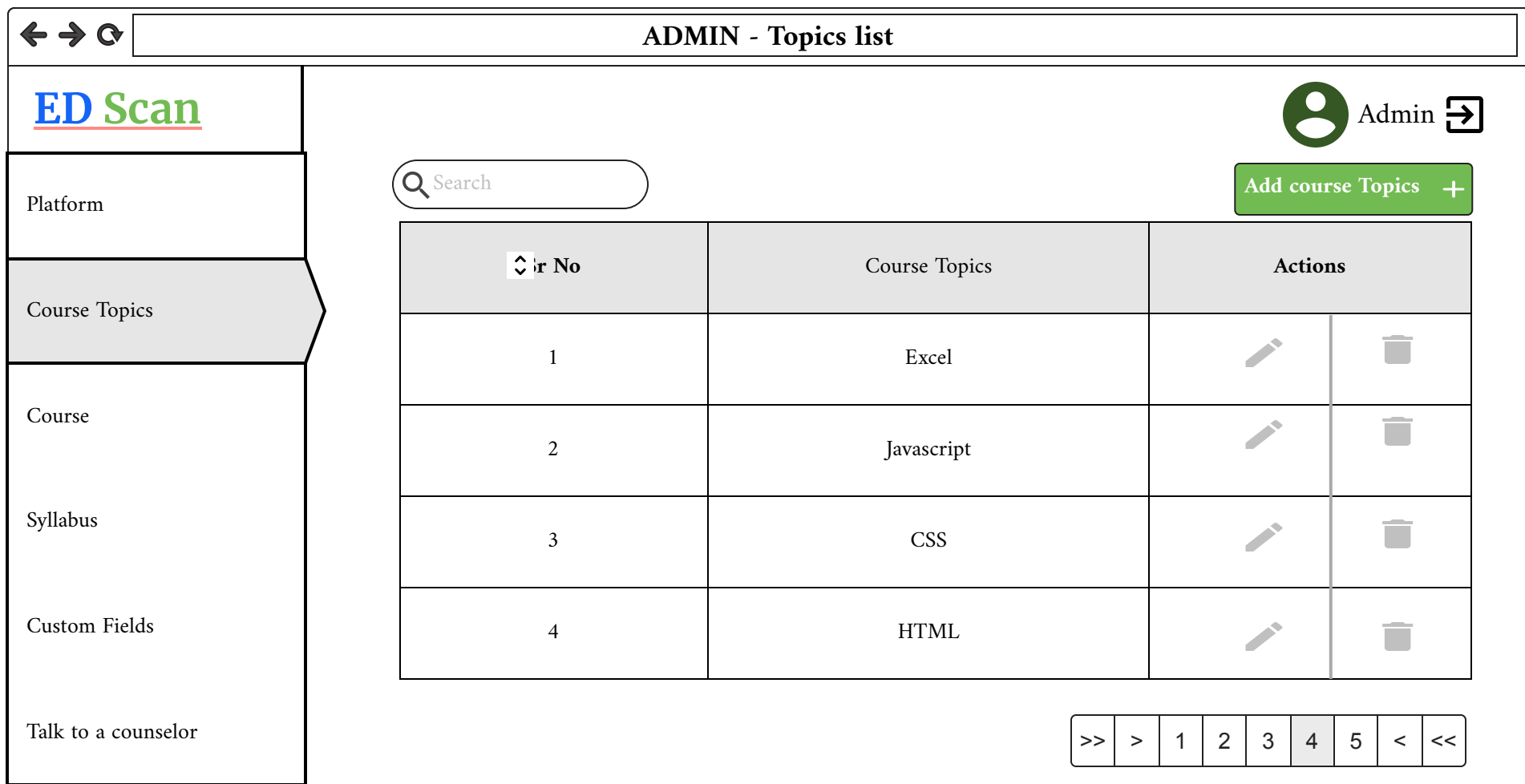

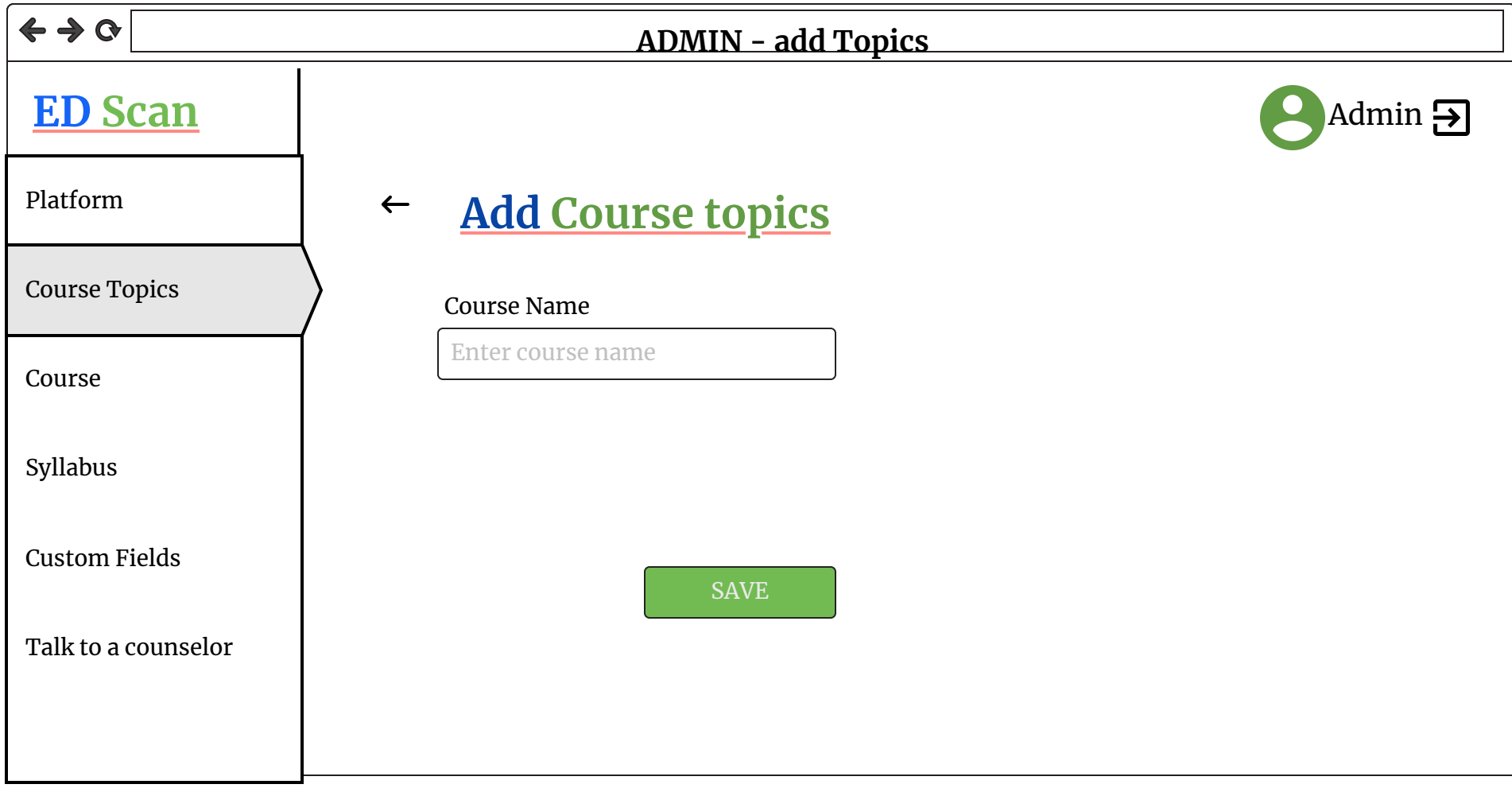

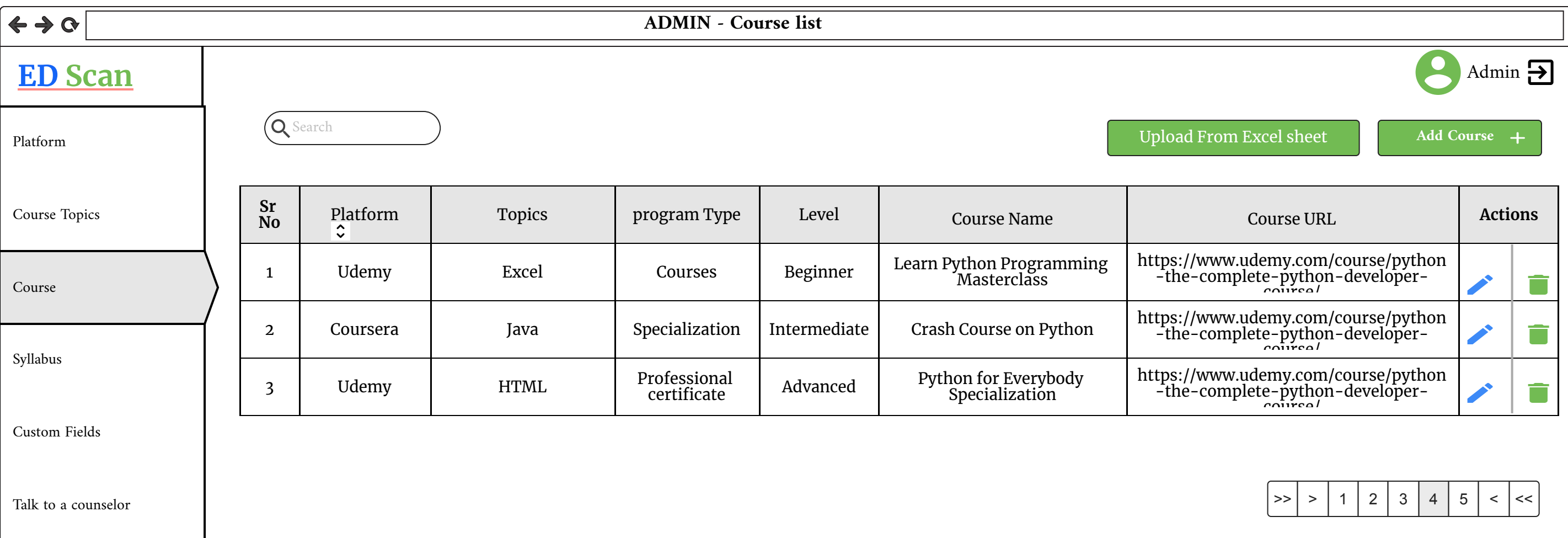

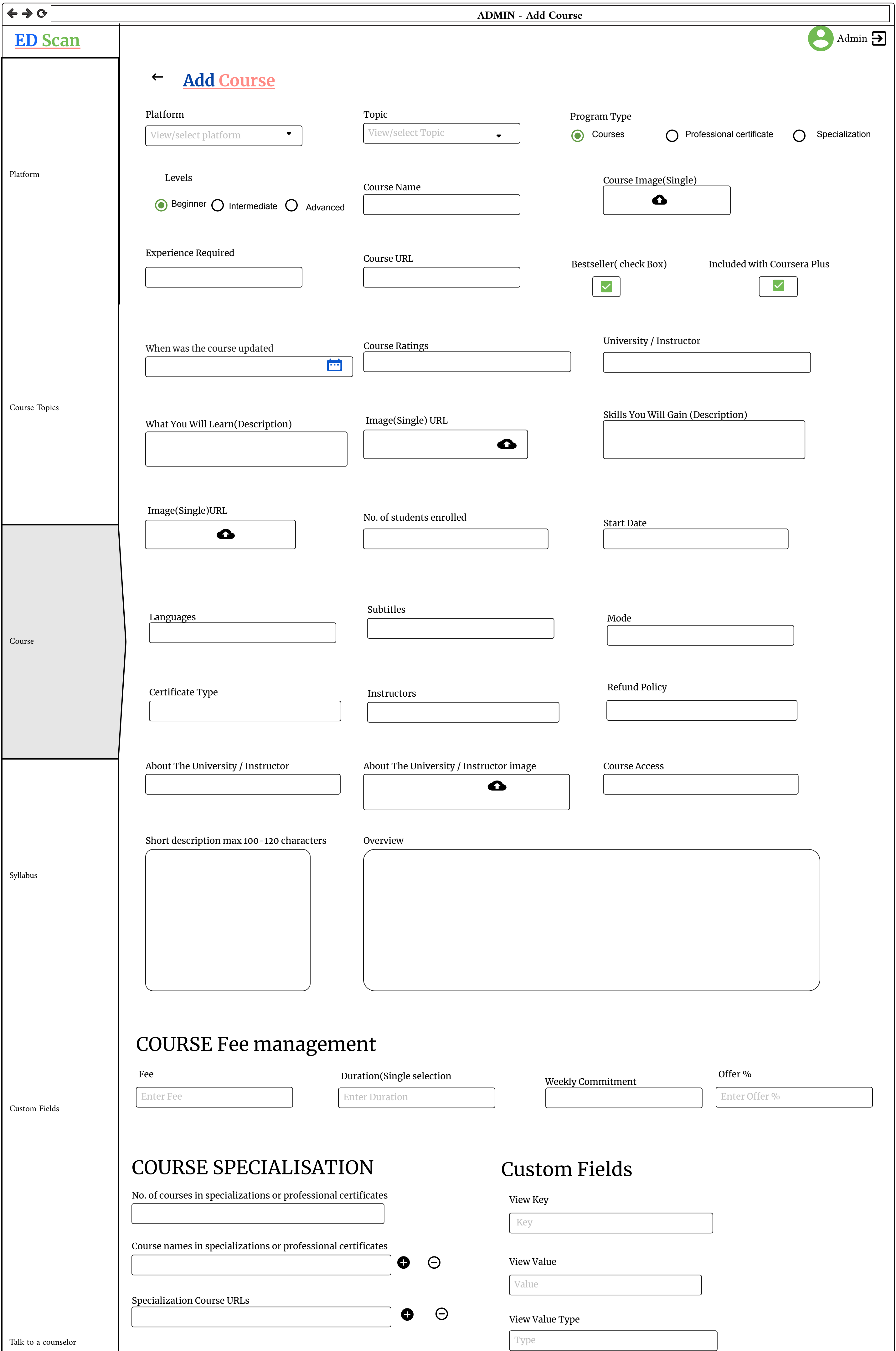

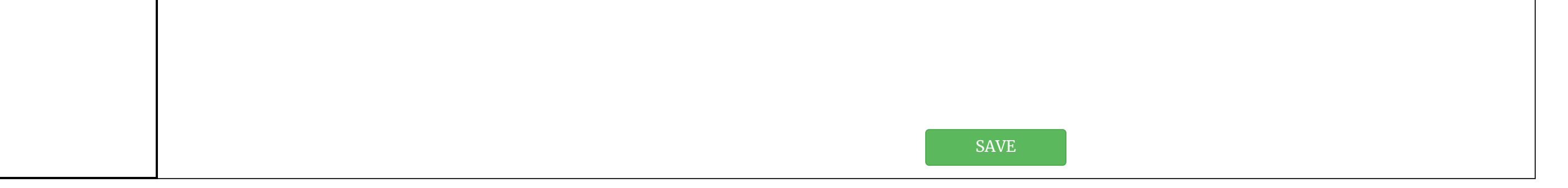

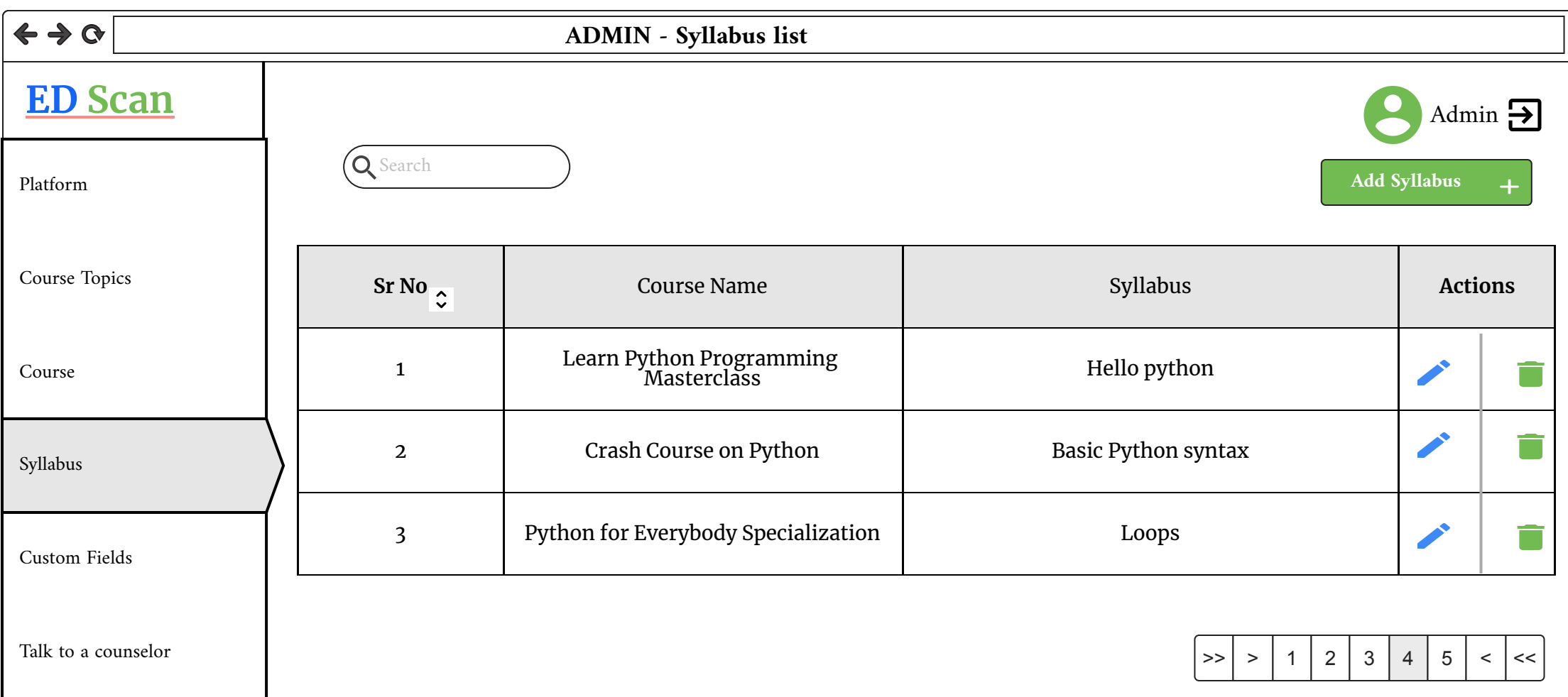

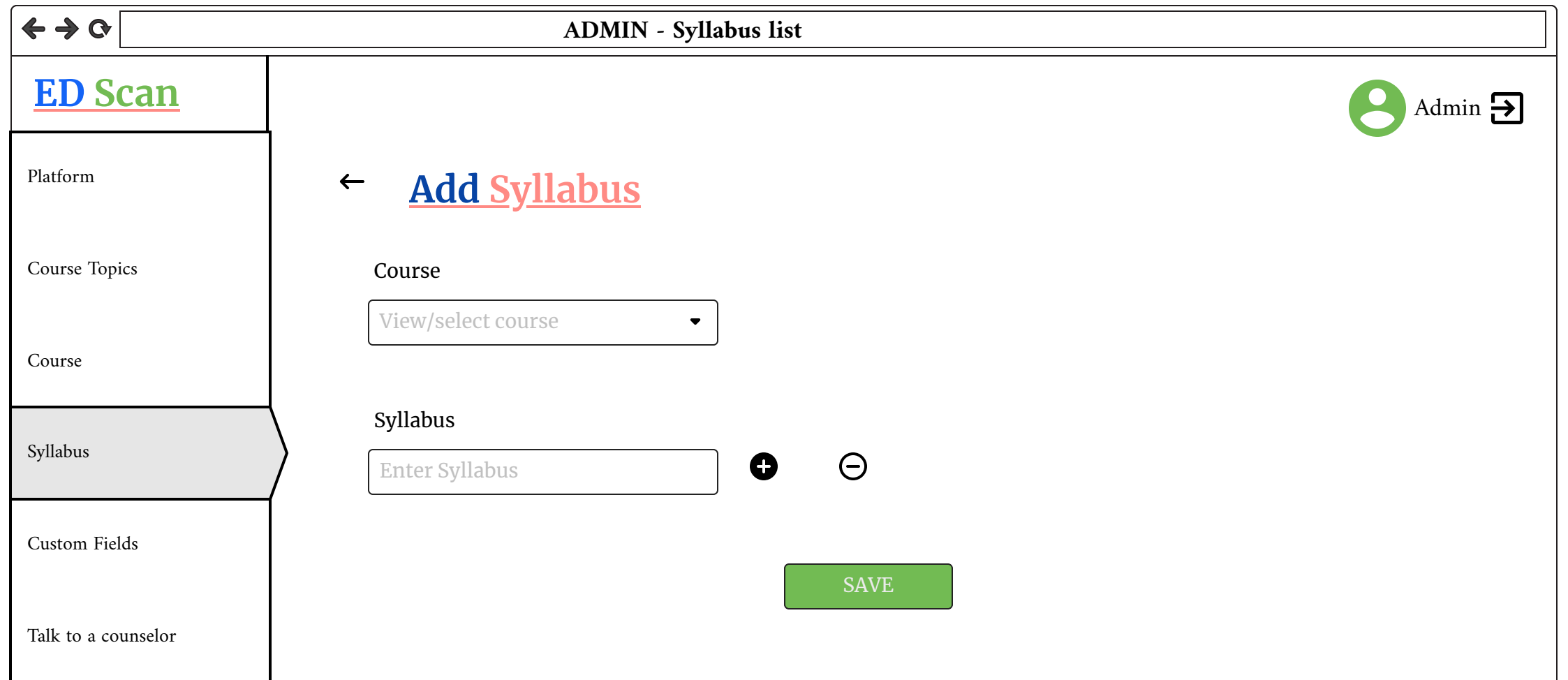

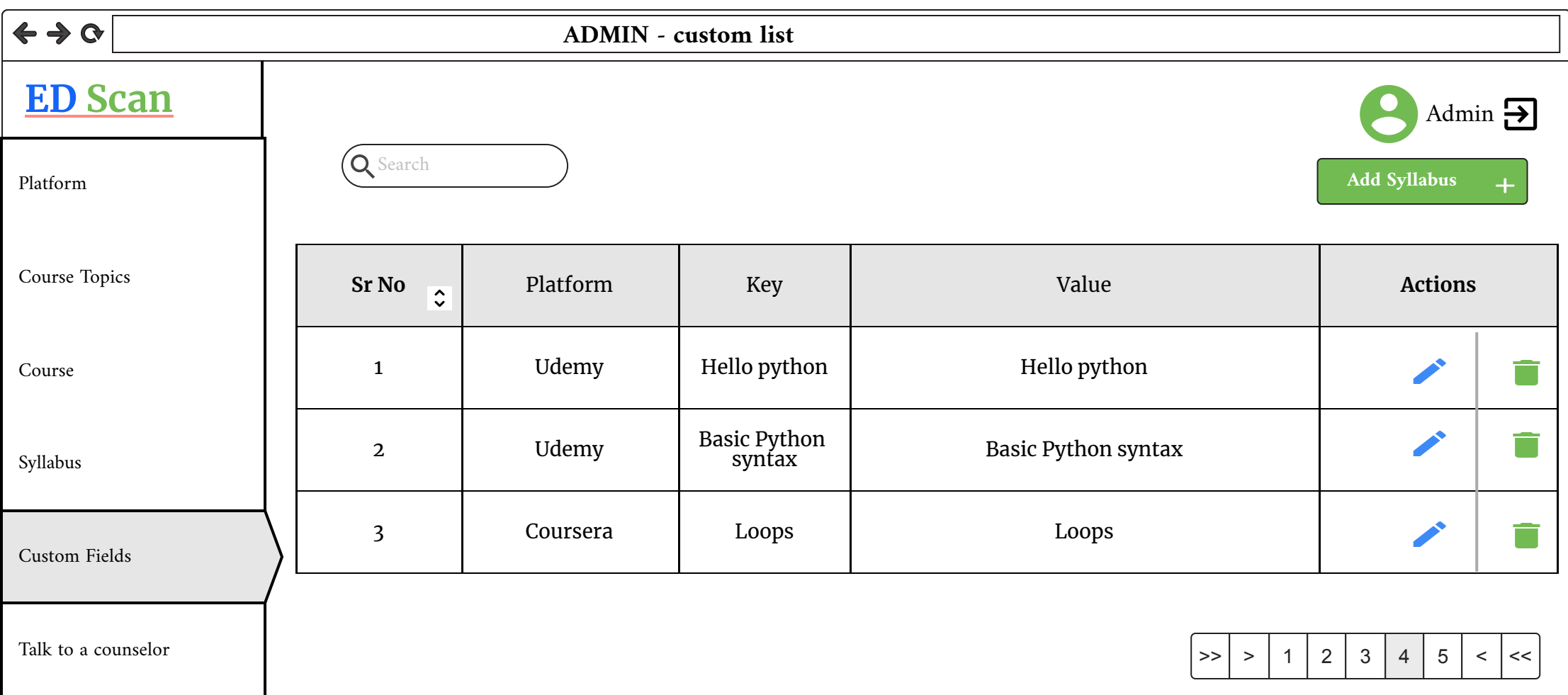

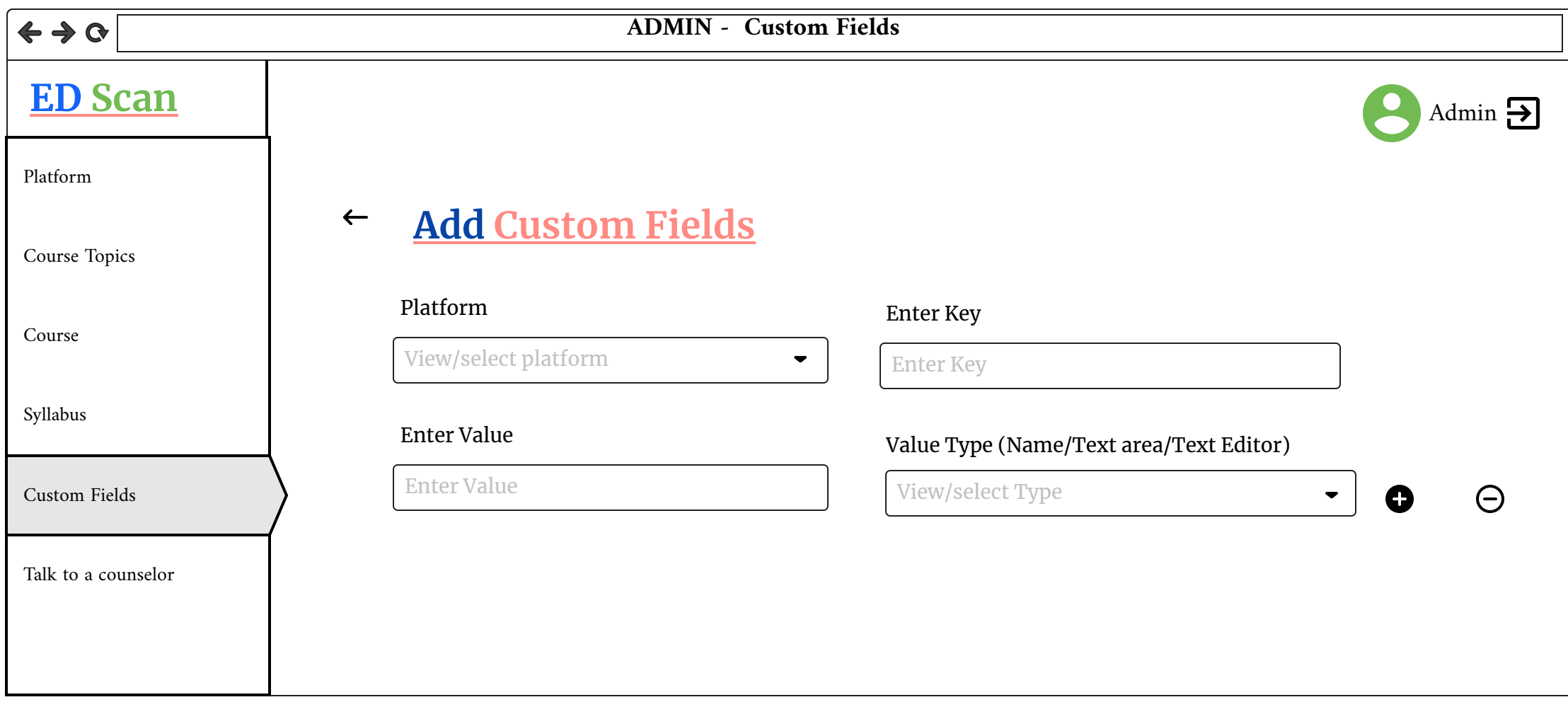

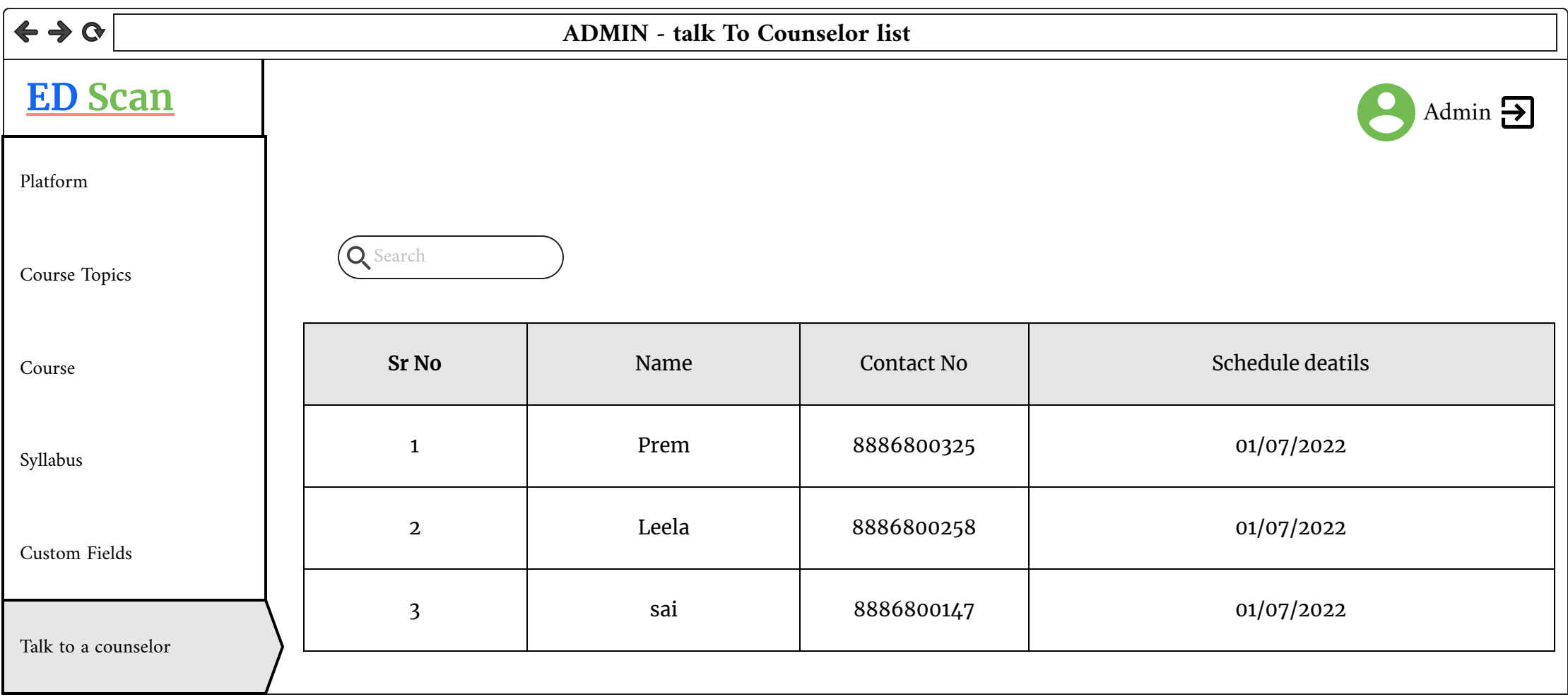